## **DAFTAR TABLE**

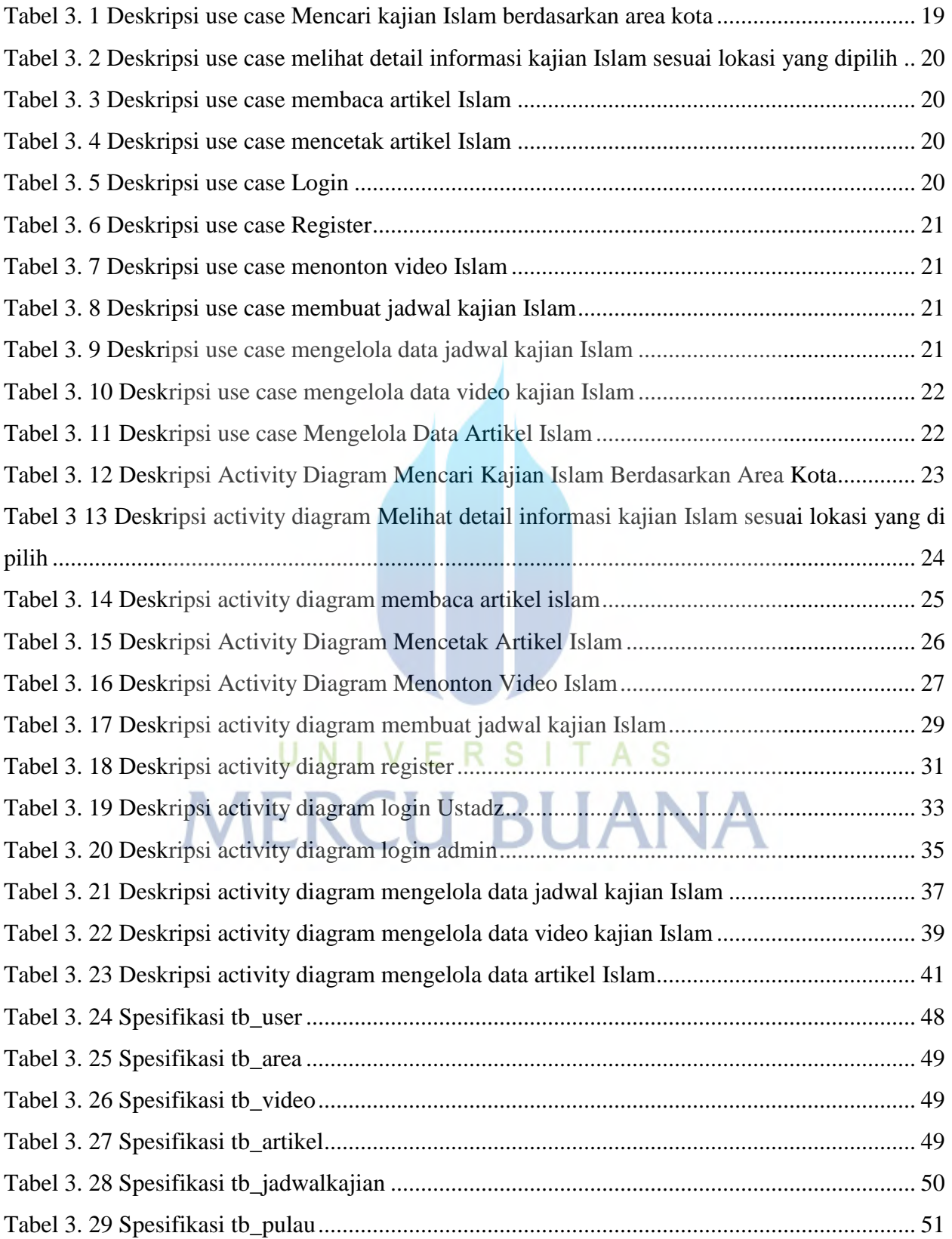